## **Imagenomic Portraiture Free Download Photoshop Cs3 32 Bit !FULL!**

Disconnect Office and any other.exe files that you downloaded from the Internet before running the crack. Uninstall Office or any other software that you do not need while you are installing the crack. Make sure that you do not interrupt your installation. In fact, be sure to save your progress and then shut down your computer before starting the cracking process. Once you are finished with the installation, close any open programs before running the crack. You also need to ensure that your antivirus or firewall is switched off. After all this, you should find that your computer is ready to crack Adobe Photoshop.

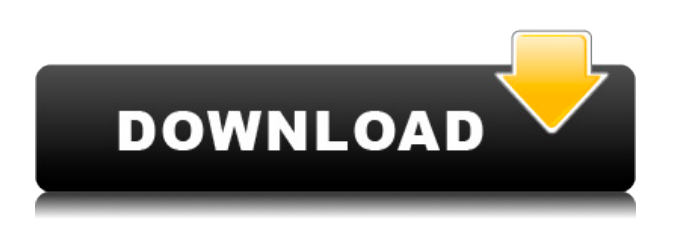

For this, the "camera tracking" tool is the method of choice for Lucid Software. Extended Features – The new monitor calibration and focus function for the full version of Photoshop just takes my breath away. The "Motion Area" tool may not be for everyone because motion is interpreted on a whole canvas what one might think of as a centered area on the screen. Basically, Photoshop in its full version now has four levels of "blur" – Hot Zone, Focus Area, Focus Area (with Extra Blur), and Environment Blur (or Extended Blur). The "hot zone" is the adjustment with the greatest degree of blur, and it is defined as an exact area – or a shift of the area from an area of focus to a smaller offset area. **Top Features:** While many of the tools and options are similar to those in the previous major release, the latest one features a few new features. Live filters let the tools observe the content of an image in real time. This lets them do a better job of recognizing objects, and more seamlessly fade between colors and surfaces. Adobe's also simplified how shadows and highlights interact. Tumbled-water mode creates a slightly unnatural look but, if you like it, you can tweak the settings to your liking. New Lens Correction tools add localized corrections of problems, such as purple fringing, which may have been the result of your camera being misconfigured. The Edit Paths feature allows multiple paths and features

to be refined and edited in order. Curved selections have a new live tool to help achieve soft corners in a selection that otherwise wouldn't be possible.

## **Adobe Photoshop 2022 ()With Key For Windows 64 Bits 2022**

The main goals of the Photoshop Toolbox are to provide professional-level tools in a streamlined and easy-to-use configuration, to facilitate quantum leaps in speed as well as in the ability to achieve the same result as a professional, and to empower individual users and home users alike. You get the very best Photoshop toolset available, complete with best-in-class editing technology, cloud-based services, and full access to the most comprehensive development platform on the planet. Adobe Lightroom makes it easy to develop high-quality images that look like professional photographs using just your digital camera. Lightroom turns your snapshots into works of art with the click of a button and automatically organizes your images into easy-to-find collections, helping you find the perfect shot for any of a variety of occasions. 2. Create exciting images with ease! With Smart Editing, rapidly sharpen images and selectively adjust their levels, curves or textures. And with advanced processing features like Digital Lens Correction and lens correction, even miracleworking lenses can look like they were never tested on film. 16 Animations don't just make a great intro - they can be used to explain ideas or tell a story just as easily as they can be used as a standalone animation. The bottom line is that there is no single best Adobe Photoshop for beginners – it all depends on your individual needs and skill level. However, all of the options mentioned above are great choices for those just starting out with this powerful software. 6 Related Question Answers Found Which Version of Photoshop Is Best for Beginners? When it comes to choosing between different versions of Photoshop, it can be tough to decide which one is best for you. If you're a beginner, you might be wondering which version of Photoshop is best for beginners. Here's a look at the different versions of Photoshop and what they have to offer: Photoshop CC (Creative Cloud): Photoshop CC is the most recent version

of Photoshop. e3d0a04c9c

## **Adobe Photoshop 2022 () Torrent [32|64bit] 2022**

Adobe Photoshop is a powerful graphic design and photo editing software. It is a powerful tool to design web pages, images, advertisements, and mobile applications. It is also used to create posters, brochures, business cards, and other printed content. Adobe Photoshop is a powerful tool that works on all the mediums, including print, video, and Web. It is used to create or edit any media—including photos, illustrations, and graphics. It is powerful to make media look more professional and attractive. While Photoshop has been a stalwart of the industry for many years, it is now in need of a facelift to stay relevant. Adobe Photoshop is still, as it always has been, the best photo editing tool. But that can be said of just about any other major photo editing application out there. This software is designed to cope up with all the changes in the technological world and the user-friendly interface makes it much easier to use. It is a free software but it is not a light edition; a costly Adobe Creative Cloud membership is required for the best version of Photoshop. Photoshop is one of the most popular and well known photo editing and graphics editing software used by photographers and other people who work with digital images. Some of the main features of Photoshop include the ability to work with and combine images, view and manipulate them, as well as crop, rotate, and edit them with other tools. Photoshop is a digital image editing and photo retouching software that has been updated over the years by Adobe. If you purchase Photoshop, you get access to an entire suite of professional applications, that allow you to create any kind of image you need, including photos, web graphics, animation, and desktop publishing.

photoshop software for pc free download with crack 32 bit adobe photoshop cs6 crack + keygen 32 & 64 bit free download photoshop 7.0 free download with serial key 32 bit how to download adobe photoshop cs6 for free full version 32 bit how can i download photoshop cs6 full version 32 bit for free download-adobe-photoshop cc 2020 free download v20 crack 32 bit adobe photoshop cs3 lite 32 bit free download adobe photoshop lightroom classic cc 2020 free download 32 bit photoshop 16

ls20 (32-bit) free download adobe photoshop 7.0 free download for laptop 32 bit

Adobe XD is a new digital design tool that integrates with all the other creative apps in the Adobe Cloud. It's a tool you can use to create mockups in the browser and then open the project in Photoshop to develop the final design. You can work in 2D or 3D. We will see this in the next step that how to use Gaussian Blur in Photoshop. In this tutorial, I will show you how to create mirror reflection in Photoshop. If you want to do this just use the layers tool and draw a line in desired position on top of the layer. After that, just edit the layer and change the reflection to a desired effect. In today's post, we are going to look at the techniques for changing the monospaced font in Photoshop. You can change the Text Effects in Text tool or instead you can also use the Filter – Text – Change monospace font. However, you need to create a swatch for this effect and apply it to the text tool you want. You can also use the option set font to… In this Photoshop tutorial, I will show you two methods for creating CSS-Like Openers in Photoshop. Either you can use Filter – Liquify, or use the Path – Create Center of Mass. Both will be similar for this effect. The new Photoshop CC gives you a number of additional camera RAW edits. These include the addition of depth, clarity, exposure, and gamma. These tools are based on Adobe Sensei technology and are detailed in Adobe Sensei also give you a set of tools for editing the camera RAW data. Learn more about Adobe Sensei .

Adobe Creative Cloud is Adobe's subscription service that offers a powerful collection of desktop applications, online services and an extended support warranty. By subscribing to Creative Cloud, you'll have access to the latest versions of creative tools, receive frequent software and service updates and can be up and running in just minutes. Creative Cloud also offers several new services such as a Dropbox-like feature that makes it easy to sync user files with any available device and a collection of more than 3,000 public stock images at no additional charge. A

monthly subscription is more economical than purchasing a license for Adobe Photoshop. In addition, you'll also be able to save files in various formats such as web-ready HTML, high-quality PDF or edit images with no limits. The updated design tool is now available for Windows 10. New document types such as video and chart have been added, as well as the ability to link to Microsoft Excel with the newly redesigned Open Document Format (ODF) connection type. There has been a lot of chatter in the community regarding the impending demise of the Creative Cloud desktop apps. At MAX, Adobe heard feedback from customers that they'd rather have the product remain in the Adobe cloud and have access to updates from Adobe than have to spend time making sure their photos are fully updated on their desktop app. Max attendees were also cool with the idea of being able to continue using Creative Cloud in MAX venues without having to sign in every time they used the app. So, the new Photoshop Elements should not only act as an attractive alternative for someone who relies on Photoshop for editing their images, but also to a free web services user who wants to do their editing there and have access to new updates.

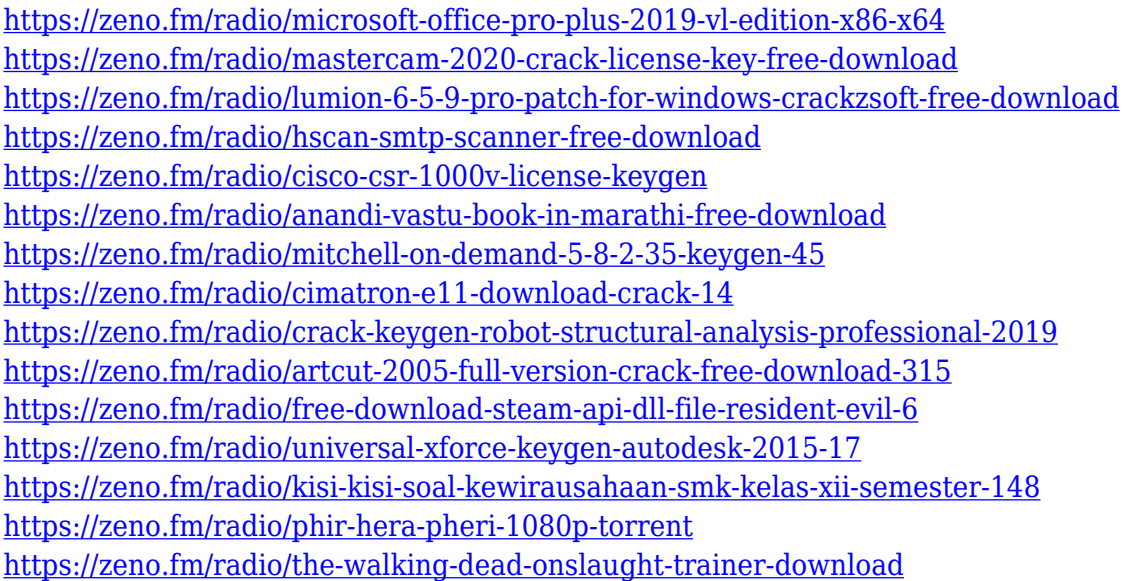

Bringing modern web publishing and vector graphics workflow enhancements to Photoshop, Version CS6 includes a collection of features that were developed by Adobe software engineers, and some that were designed by expert graphic designers. Photoshop has a simple yet

powerful way to share your work online. Photoshop CS6 provides amazing tools to improve your web content and speed up your workflow. These tools will push the Web to the next level. In addition to its core graphic design and image editing features, Photoshop CS6 will help you take your web designs to the next level. However, creating your own logos and artwork could be more challenging, and if you want to automate the process too, it'd be better to look for InDesign CS6. The latest release of InDesign, which comes with more informative and impressive features than Photoshop, allows users to create their own unique designs. Once you get to know the automation features of InDesign, you'll surely find it more attractive than Photoshop. Whether you want to retouch an image for printing or create a holiday greeting card, you'd need a versatile photo editor with access to tons of great tools and features. That editor needs big, fast and smart, of course. CS6 goes beyond PS. And if you take a look around, you'll find that it's more powerful, more intuitive, more convenient, and more technical than its predecessor from Adobe. Adobe Photoshop has been the obvious choice for many for quite some time now. It has almost a monopoly in the market. Having a powerful editing tool is only the beginning of this product. While the features that it is endowed with allow it to be used in significant ways, there are times when we get into trouble over a new feature. The exact moment we started to get confused was when the exact same thing happened to me when it comes to the onion layers. In fact, this issue had came over me many times, and I have tried many options to remove this issue, but to no avail. Well, here I have tried to take a brief journey to remove this error, and I have come to an end. So firstly let us get close to the error.

<http://efekt-metal.pl/?p=1>

<http://nii-migs.ru/?p=40522>

<https://www.holidaysincornwall.com/wp-content/uploads/2023/01/karquee.pdf>

[https://getyourmarriageon.com/wp-content/uploads/2023/01/Photoshop-Vaccine-Action-Free-Downlo](https://getyourmarriageon.com/wp-content/uploads/2023/01/Photoshop-Vaccine-Action-Free-Download-Fix.pdf) [ad-Fix.pdf](https://getyourmarriageon.com/wp-content/uploads/2023/01/Photoshop-Vaccine-Action-Free-Download-Fix.pdf)

[https://pyrodudes.com/wp-content/uploads/2023/01/Download-Photoshop-Cs-8-Full-Crack-Gratis-PAT](https://pyrodudes.com/wp-content/uploads/2023/01/Download-Photoshop-Cs-8-Full-Crack-Gratis-PATCHED.pdf) [CHED.pdf](https://pyrodudes.com/wp-content/uploads/2023/01/Download-Photoshop-Cs-8-Full-Crack-Gratis-PATCHED.pdf)

<https://www.loolooherbal.in/wp-content/uploads/2023/01/saligai.pdf>

<https://citywharf.cn/adobe-photoshop-mod-apk-free-download-best/>

<https://maltymart.com/advert/poster-design-template-photoshop-free-download-best/>

[https://bodhirajabs.com/wp-content/uploads/2023/01/Adobe-Photoshop-80-Free-Download-For-Andro](https://bodhirajabs.com/wp-content/uploads/2023/01/Adobe-Photoshop-80-Free-Download-For-Android-EXCLUSIVE.pdf)

id-EXCLUSIVE pdf

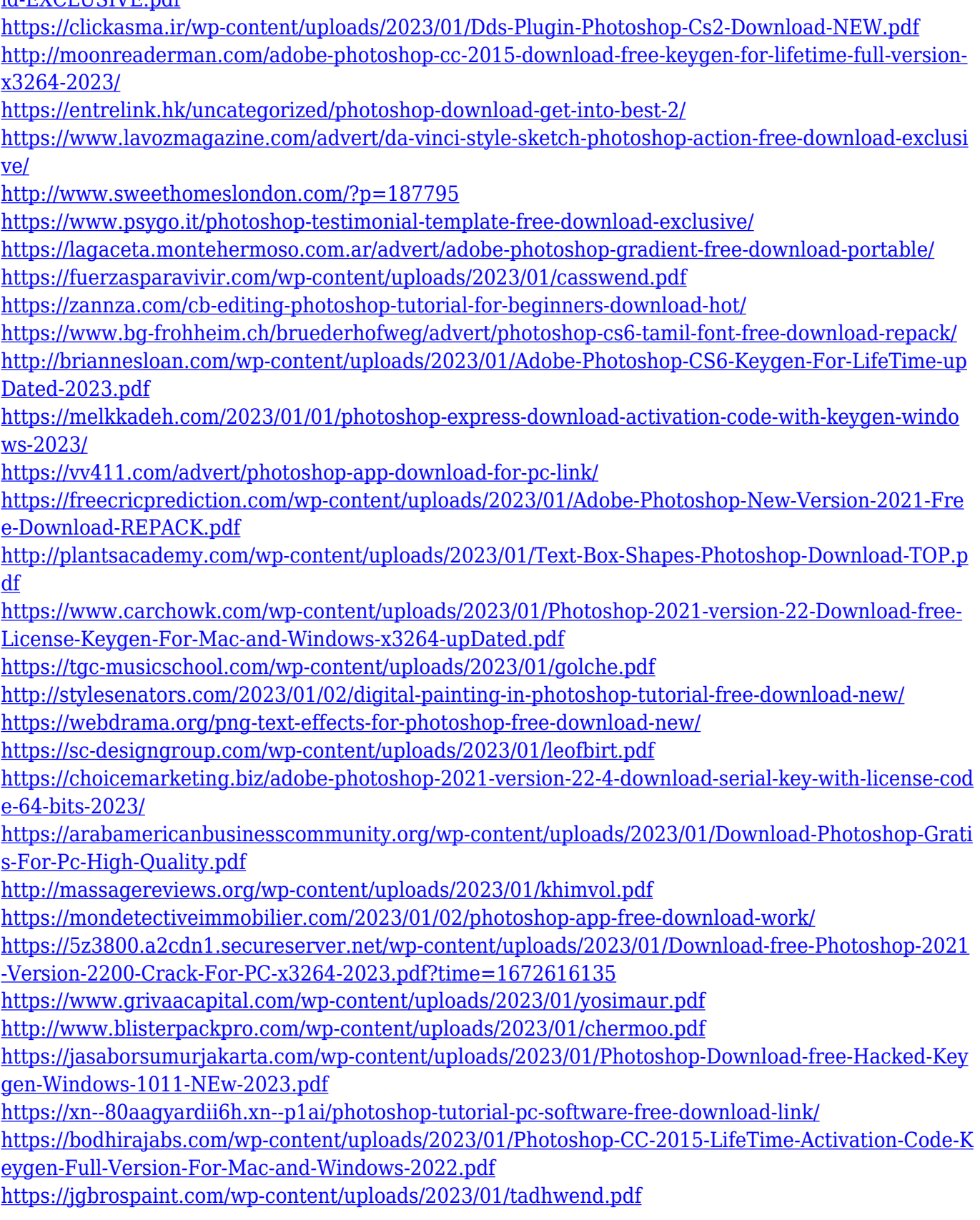

Adobe has made the transition to cloud services seamlessly by offering Photoshop on its Creative Cloud. This means that your photos are stored on the servers of Adobe, and not on your own hard drives. The ability to access your photos from any device with Internet access is simply

awesome, especially when you are on the road, on vacation, or in a different location. Besides photos, these services are also used to store paintings, videos and music. The Photoshop Creative Cloud service allows users to adapt their software to work with a variety of software platforms. The Photo Editing service provides users to create, modify, and organise images. The Video editing service allows users to edit videos and makes them ready to be shared on social media. The Illustrator, InDesign, and Dreamweaver design and development tools give ease to the clients to communicate with the designers via email and instant messaging. All these are seamlessly integrated with the cloud in an instant and make Photoshop a profitable enterprise and an access point to the global market. The Photoshop Elements software is a simple tool that allows users to edit photos and edit the text in the image. It is a smaller version of the professional version, so it is important to decide what features will be used by the users. Elements provides all the features that are common in the Photoshop software and better than the previous version. The major features are: The exif metadata is embedded in the image files to identify the location and the time it was taken. The user can edit and adjust the metadata (data) in the image file, along with the embedded date and location. Some of the tags used in the exif data are the copyright information used for the image, the description used to identify the image, the rotation of the image, the resolution of the image, the author of the image, the time and date the image was taken, the maker of the camera model, who the camera belongs to, the creation year, the make, the model of the camera, and the copyright information of the software from where the image was taken.